## **ค ำถำมที่พบบ่อย**

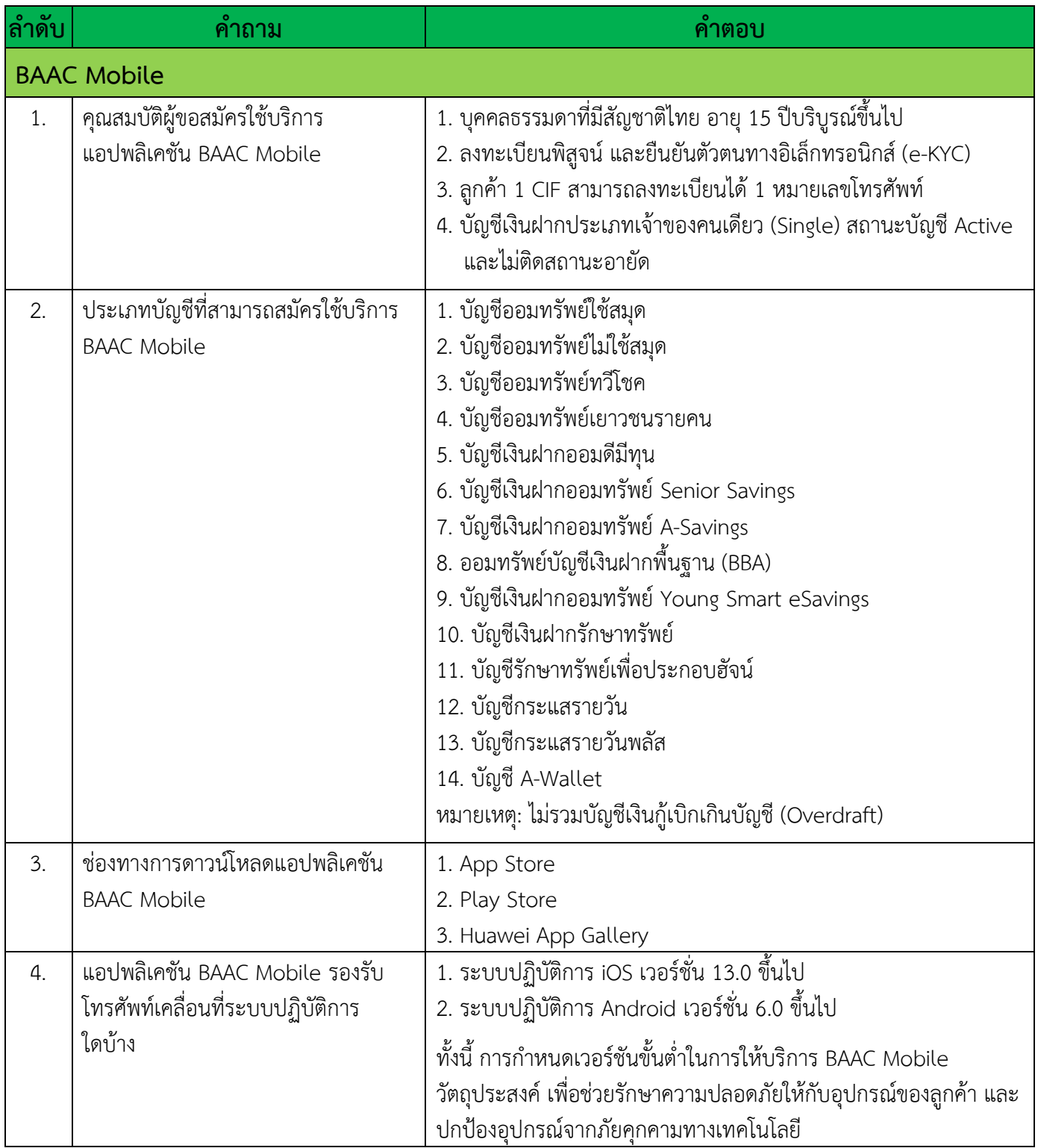

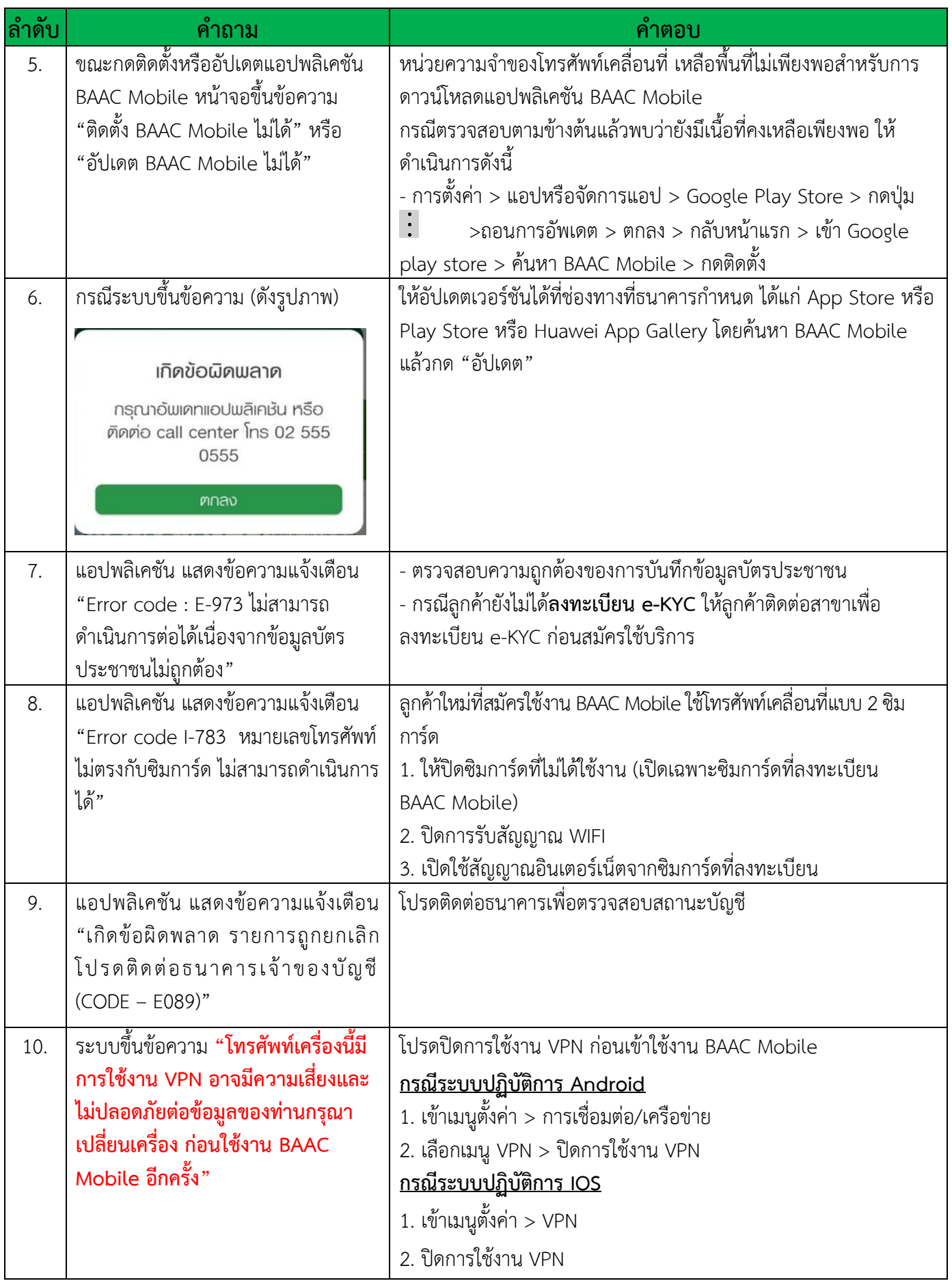

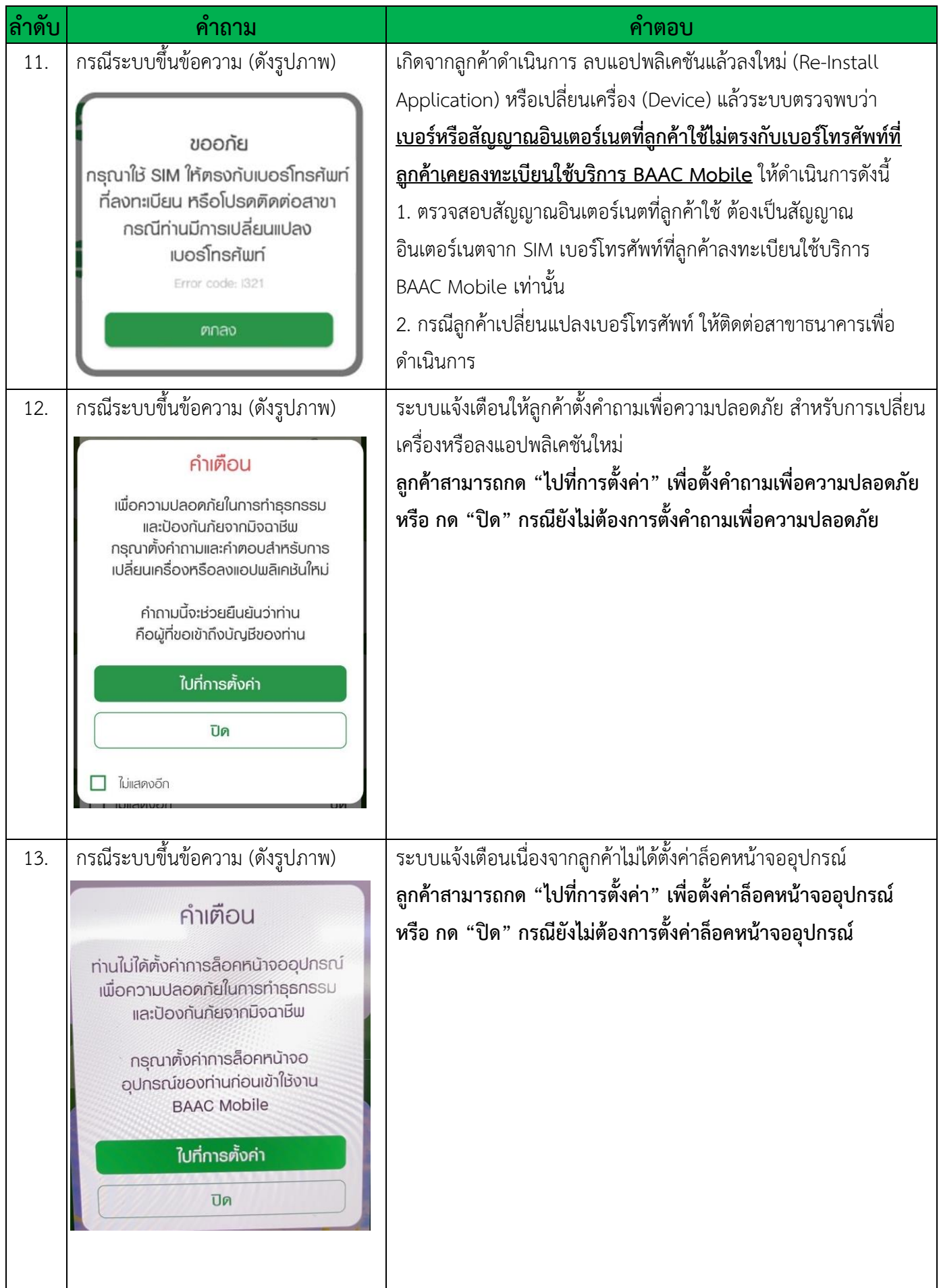

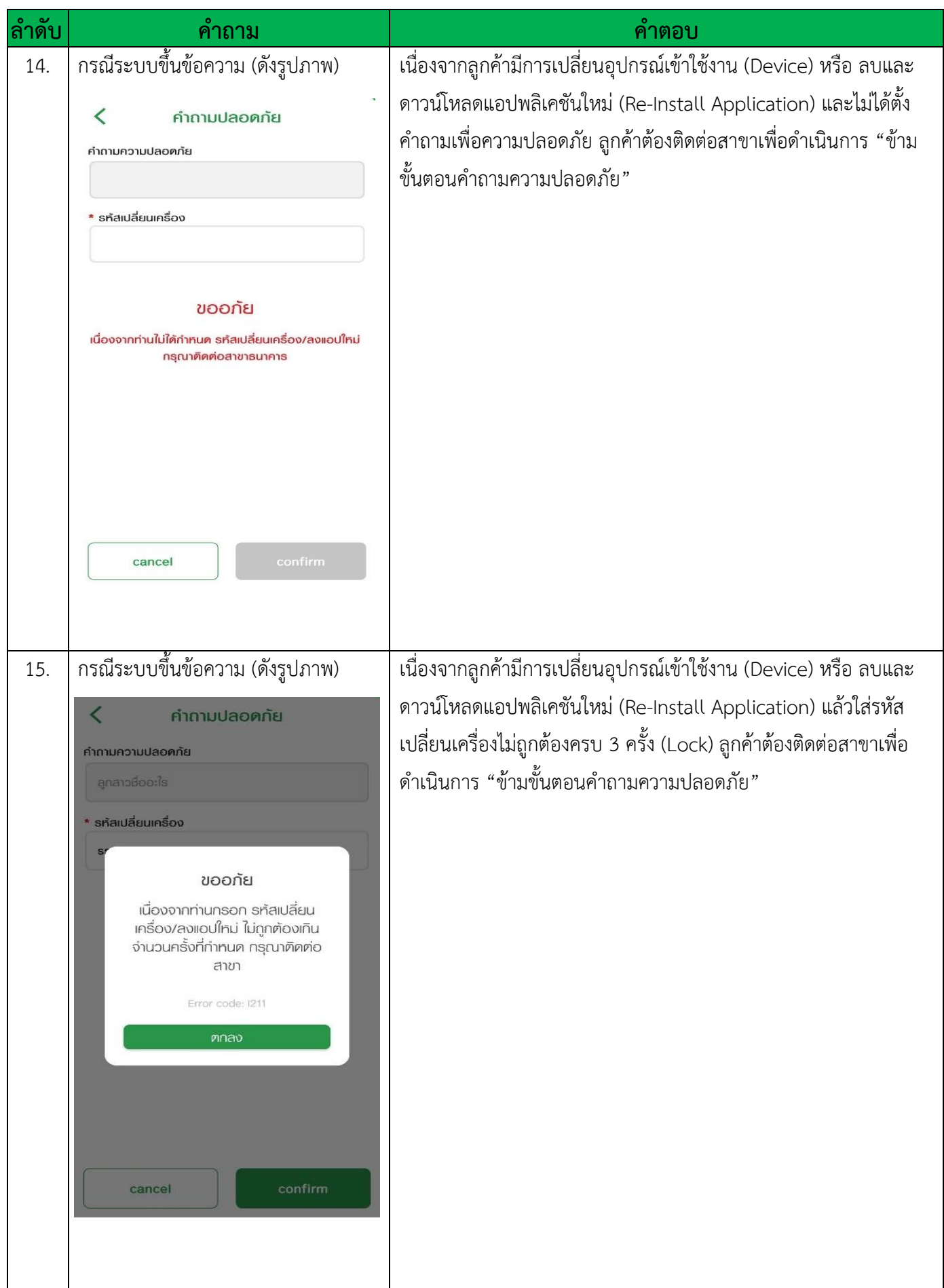

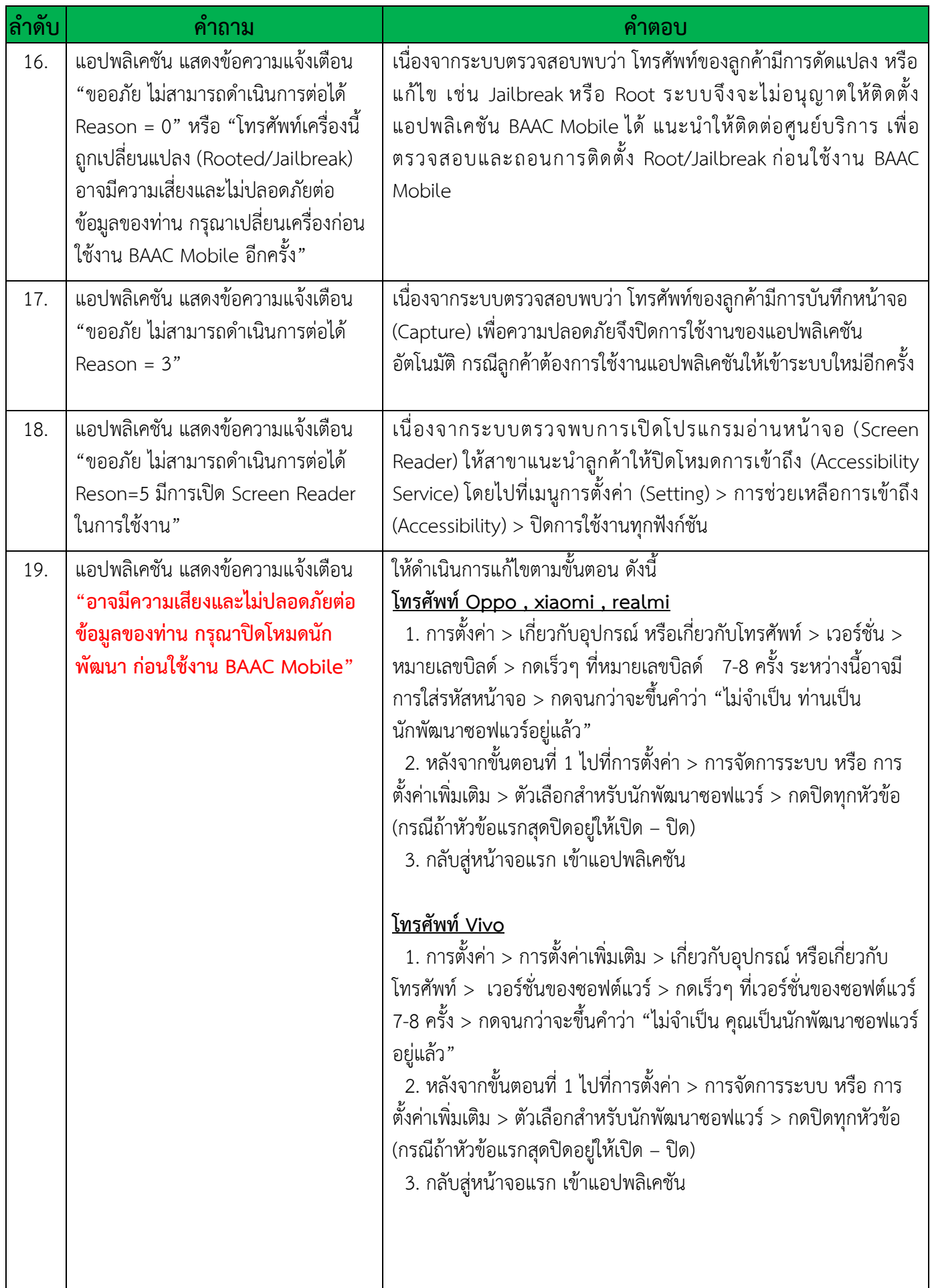

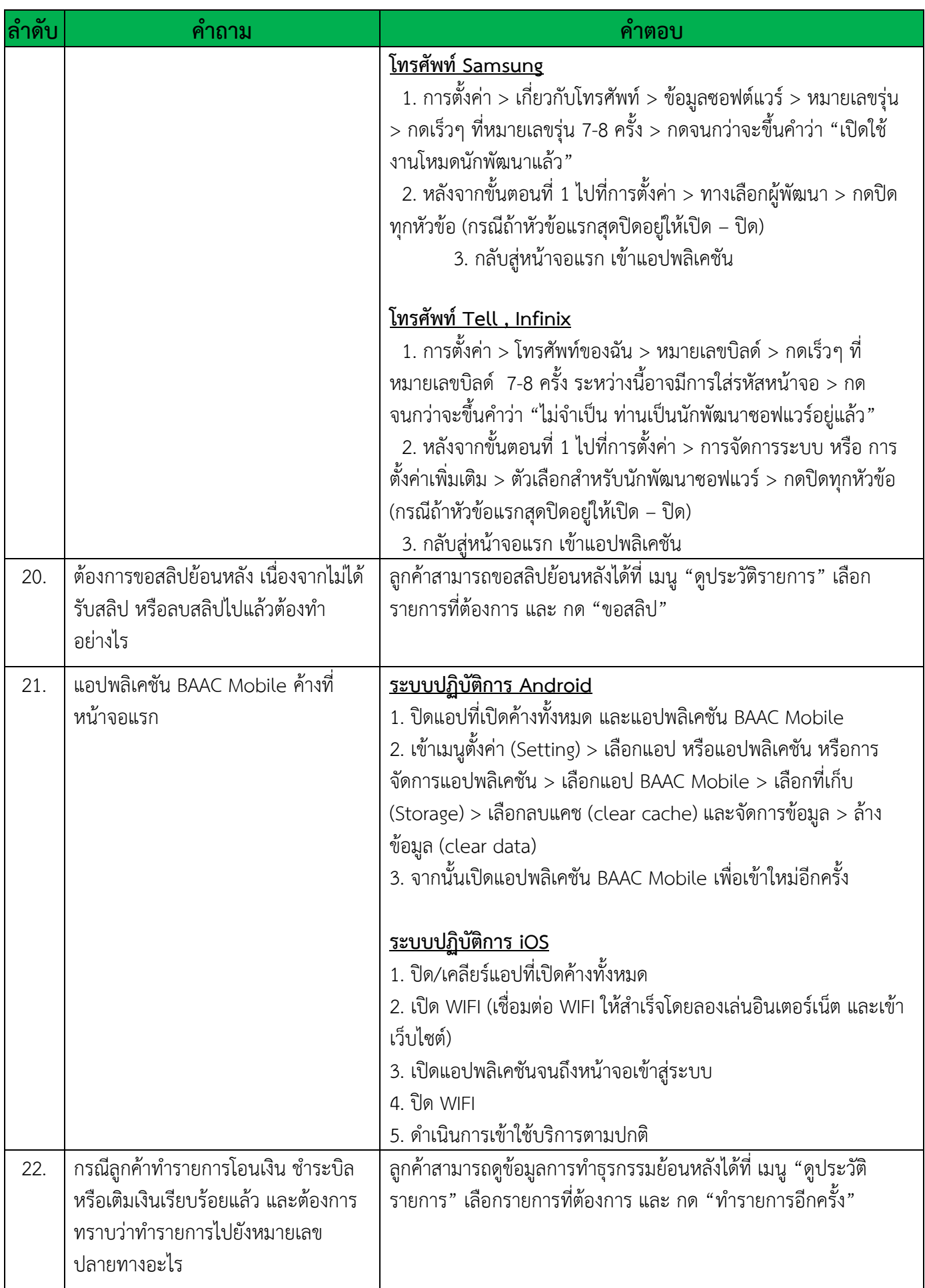

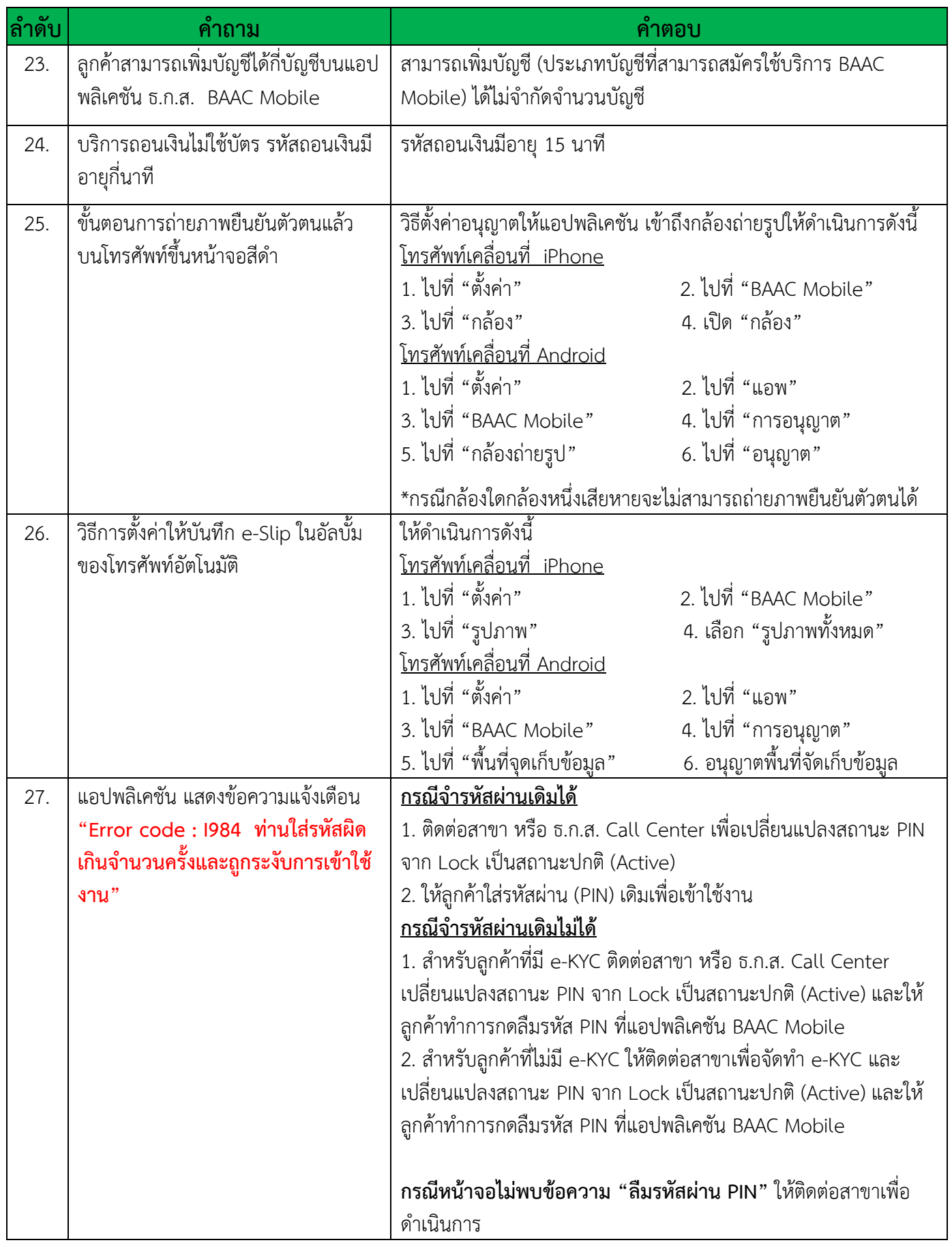

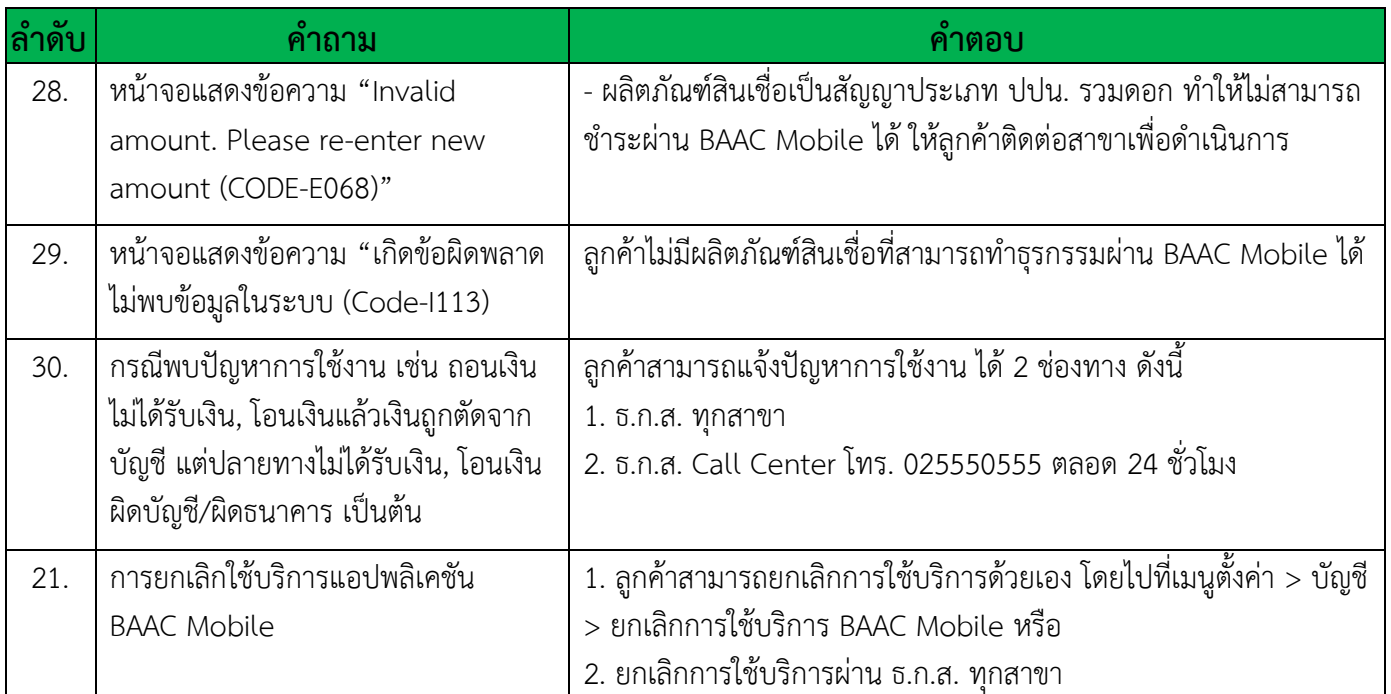